#### **Control Flow**

#### Stephen A. Edwards

Columbia University

Summer 2013

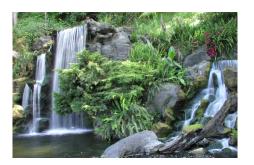

#### Control Flow

"Time is Nature's way of preventing everything from happening at once."

Scott identifies seven manifestations of this:

1. Sequencing foo(); bar();

2. Selection if (a) foo();

3. Iteration while (i<10) foo(i);

4. Procedures foo(10,20);

5. Recursion foo(int i) { foo(i-1); }

6. Concurrency foo() || bar()

7. Nondeterminism do a  $\rightarrow$  foo(); [] b  $\rightarrow$  bar();

## **Ordering Within Expressions**

What code does a compiler generate for

$$a = b + c + d;$$

Most likely something like

$$tmp = b + c;$$
  
$$a = tmp + d;$$

(Assumes left-to-right evaluation of expressions.)

### Order of Evaluation

Why would you care?

Expression evaluation can have side-effects.

Floating-point numbers don't behave like numbers.

| Hindu - Arabic | Reman | Greak | Egyption | Gravity | Bublenian | Chrese | Meyer |
|----------------|-------|-------|----------|---------|-----------|--------|-------|
| 0              |       |       |          | Ф       | 8         | 0      | (III) |
| 1              | 1     | Α     | 1        | Ø       | Y         | 1      | •     |
| 2              | 11    | В     | 11       | 0       | PY        | 11     |       |
| 3              | 111   | Г     | III      | Θ       | YYY       | Ш      | 1200  |
| 4              | IV    | Δ     | 110      | 0       | w         | IIII   |       |
| 5              | ٧     | E     | ıll      | 0       | <b>W</b>  | 11111  | _     |
| 6              | VI    | F     |          | Ó       | <b>F</b>  | т      | _     |
| 7              | VII   | Z     | 1111     | Q       | ₩         | π      | -     |
| 8              | VIII  | Н     | 1111     | a       | ₩         | ш      |       |
| 9              | ١X    | Θ     |          | Q       | Ÿ.        | тиг    | 244   |
| 10             | X     | - 1   | Λ        | Ω       | <         | _      | =     |
| 50             | L     | N     | ^^^      | 00      | ****      | ≣      | =     |
| 100            | С     | Р     | e        | QØ      | 74444     | 100    |       |

#### Side-effects

```
int x = 0;
int foo() {
    x += 5;
    return x;
}
int bar() {
    int a = foo() + x + foo();
    return a;
}
```

What does bar() return?

#### Side-effects

```
int x = 0;
int foo() {
    x += 5;
    return x;
}
int bar() {
    int a = foo() + x + foo();
    return a;
}
```

What does bar() return?

GCC returned 25.

Sun's C compiler returned 20.

C says expression evaluation order is implementation-dependent.

#### Side-effects

Java prescribes left-to-right evaluation.

```
class Foo {
  static int x;
  static int foo() {
     x += 5;
     return x;
  public static void main(String args[]) {
    int a = foo() + x + foo();
    System.out.println(a);
```

Always prints 20.

#### **Number Behavior**

#### Basic number axioms:

$$a + x = a$$
 if and only if  $x = 0$  Additive identity

$$(a+b)+c = a+(b+c)$$
 Associative

$$a(b+c) = ab+ac$$
 Distributive

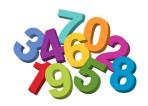

# Misbehaving Floating-Point Numbers

$$1e20 + 1e-20 = 1e20$$
  
 $1e-20 \ll 1e20$   
 $(1 + 9e-7) + 9e-7 \neq 1 + (9e-7 + 9e-7)$   
 $9e-7 \ll 1$ , so it is discarded, however, 1.8e-6 is large enough

- $1.00001(1.000001 1) \neq 1.00001 \cdot 1.000001 1.00001 \cdot 1$
- $1.00001 \cdot 1.000001 = 1.00001100001$  requires too much intermediate precision.

## What's Going On?

Floating-point numbers are represented using an exponent/significand format:

What to remember:

### What's Going On?

Results are often rounded:

```
1.00001000000
×1.00000100000
1.00001100001
rounded
```

When  $b \approx -c$ , b+c is small, so  $ab+ac \neq a(b+c)$  because precision is lost when ab is calculated.

Moral: Be aware of floating-point number properties when writing complex expressions.

#### **Short-Circuit Evaluation**

#### When you write

```
if (disaster_could_happen)
    avoid_it();
else
    cause_a_disaster();
```

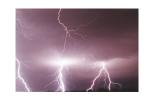

cause\_a\_disaster() is not called when disaster\_could\_happen is true.

The *if* statement evaluates its bodies lazily: only when necessary.

The section operator?: does this, too.

```
cost = disaster_possible ? avoid_it() : cause_it();
```

## **Logical Operators**

In Java and C, Boolean logical operators "short-circuit" to provide this facility:

```
if (disaster_possible || case_it()) { ... }
```

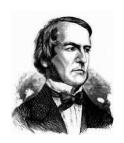

cause\_it() only called if disaster\_possible is false.

The && operator does the same thing.

Useful when a later test could cause an error:

```
int a[10];
if (i => 0 && i < 10 && a[i] == 0) { ... }</pre>
```

#### **Unstructured Control-Flow**

Assembly languages usually provide three types of instructions:

Pass control to next instruction:

```
add, sub, mov, cmp
```

Pass control to another instruction:

```
jmp rts
```

Conditionally pass control next or elsewhere:

```
beq bne blt
```

#### **Unstructured Control-Flow**

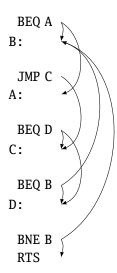

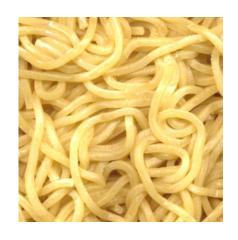

#### Structured Control-Flow

The "object-oriented languages" of the 1960s and 70s.

Structured programming replaces the evil *goto* with structured (nested) constructs such as

for

while

break

return

continue

do .. while

if .. then .. else

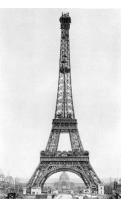

## Gotos vs. Structured Programming

A typical use of a goto is building a loop. In BASIC:

```
10 PRINT I
20 I = I + 1
30 IF I < 10 GOTO 10
```

A cleaner version in C using structured control flow:

```
do {
   printf("%d\n", i);
   i = i + 1;
} while ( i < 10 )</pre>
```

An even better version

```
for (i = 0 ; i < 10 ; i++)
  printf("%d\n", i);</pre>
```

## Gotos vs. Structured Programming

#### Break and continue leave loops prematurely:

```
for ( i = 0 ; i < 10 ; i++ ) {
  if ( i == 5 ) continue;
  if ( i == 8 ) break;
  printf("%d\n", i);
}</pre>
```

```
i = 0;
Again:
   if (!(i < 10)) goto Break;
   if ( i == 5 ) goto Continue;
   if ( i == 8 ) goto Break;
   printf("%d\n", i);
Continue: i++; goto Again;
Break:</pre>
```

## **Escaping from Loops**

Java allows you to escape from labeled loops:

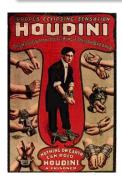

## Gotos vs. Structured Programming

Pascal has no "return" statement for escaping from functions/procedures early, so goto was necessary:

```
procedure consume_line(var line : string);
begin
  if line[i] = '%' then goto 100;
  (* .... *)
100:
end
```

In C and many others, return does this for you:

```
void consume_line(char *line) {
  if (line[0] == '%') return;
}
```

## Loops

A modern processor can execute something like 1 billion instructions/second.

How many instructions are there in a typical program? Perhaps a million.

Why do programs take more than 1ms to run?

Answer: loops

This insight is critical for optimization: only bother optimizing the loops since everything else is of vanishing importance.

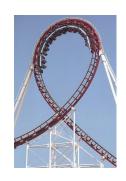

## **Enumeration-Controlled Loops in FORTRAN**

```
do 10 i = 1, 10, 2
...
10: continue
```

Executes body of the loop with i=1, 3, 5, ..., 9

#### Tricky things:

What happens if the body changes the value of i?

What happens if gotos jump into or out of the loop?

What is the value of i upon exit?

What happens if the upper bound is less than the lower one?

## **Changing Loop Indices**

Most languages prohibit changing the index within a loop.

(Algol 68, Pascal, Ada, FORTRAN 77 and 90, Modula-3)

But C, C++, and Java allow it.

Why would a language bother to restrict this?

### **Empty Bounds**

In FORTRAN, the body of this loop is executed once:

"for i = 10 to 1 by 1"

Test is done after the body.

Modern languages place the test *before* the loop.

Does the right thing when the bounds are empty.

Slightly less efficient (one extra test).

### Scope of Loop Index

What happens to the loop index when the loop terminates?

Index is undefined: FORTRAN IV, Pascal.

Index is its last value: FORTRAN 77, Algol 60

Index is just a variable: C, C++, Java

Tricky when iterating over subranges. What's next?

```
var c : 'a'..'z';
for c := 'a' to 'z' do begin
...
end; (* what's c? *)
```

### Scope of Loop Index

Originally in C++, a locally-defined index variable's scope extended beyond the loop:

```
for (int i = 0; i < 10; i++) { ... } a = a + i; // Was OK: i = 10 here
```

But this is awkward:

```
for (int i = 0 ; i < 10 ; i++) { ... }
...
for (int i = 0 ; i < 10 ; i++) // Error: i redeclared</pre>
```

### Scope of Loop Index

C++ and Java now restrict the scope to the loop body:

```
for (int i = 0 ; i < 10 ; i++ ) {
   int a = i; // OK
}
...
int b = i; // Error: i undefined
...
for (int i = 0 ; i < 10 ; i++ ) { // OK
}</pre>
```

Rather annoying: broke many old C++ programs.

Better for new code.

## Algol's Combination Loop

```
for \rightarrow for \ id := for\text{-}list \ do \ stmt
for\text{-}list \rightarrow enumerator (, enumerator)*
enumerator \rightarrow expr
\rightarrow expr \ step \ expr \ until \ expr
\rightarrow expr \ while \ condition
```

#### **Equivalent:**

```
for i := 1, 3, 5, 7, 9 do ...
for i := 1 step 2 until 10 do ...
for i := 1, i+2 while i < 10 do ...
```

Language implicitly steps through enumerators (implicit variable).

## Mid-test Loops

```
while true do begin
  readln(line);
  if all_blanks(line) then goto 100;
  consume_line(line);
end;
100:
```

#### In Modula-2:

```
LOOP
    line := ReadLine;
WHEN AllBlanks(line) EXIT;
    ConsumeLine(line)
END;
```

## **Multi-way Branching**

```
switch (s) {
case 1: one(); break;
case 2: two(); break;
case 3: three(); break;
case 4: four(); break;
}
```

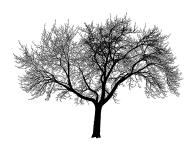

```
switch (s) {
 case 1: goto One;
 case 2: goto Two;
 case 3: goto Three;
 case 4: goto Four;
goto Break;
One: one(); goto Break;
Two: two(); goto Break;
Three: three(); goto Break;
Four: four(); goto Break;
Break:
```

Switch sends control to one of the case labels. Break terminates the statement. Really just a multi-way *goto*:

# Implementing multi-way branches

```
switch (s) {
case 1: one(); break;
case 2: two(); break;
case 3: three(); break;
case 4: four(); break;
}
```

#### Obvious way:

```
if (s == 1) { one(); }
else if (s == 2) { two(); }
else if (s == 3) { three(); }
else if (s == 4) { four(); }
```

Reasonable, but we can sometimes do better.

## Implementing multi-way branches

If the cases are *dense*, a branch table is more efficient:

```
switch (s) {
case 1: one(); break;
case 2: two(); break;
case 3: three(); break;
case 4: four(); break;
}
```

A branch table written using a GCC extension:

```
/* Array of addresses of labels */
static void *1[] = { &&L1, &&L2, &&L3, &&L4 };

if (s >= 1 && s <= 4)
    goto *1[s-1];
goto Break;
L1: one(); goto Break;
L2: two(); goto Break;
L3: three(); goto Break;
L4: four(); goto Break;
Break:</pre>
```

#### Recursion and Iteration

To compute  $\sum_{i=0}^{10} f(i)$  in C, the most obvious technique is iteration:

```
double total = 0;
for ( i = 0 ; i <= 10 ; i++ )
  total += f(i);</pre>
```

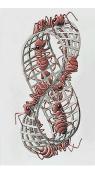

#### Recursion and Iteration

To compute  $\sum_{i=0}^{10} f(i)$  in C, the most obvious technique is iteration:

```
double total = 0;
for ( i = 0 ; i <= 10 ; i++ )
  total += f(i);</pre>
```

But this can also be defined recursively

```
double sum(int i, double acc)
{
   if (i <= 10)
      return sum(i+1, acc + f(i));
   else
      return acc;
}
sum(0, 0.0);</pre>
```

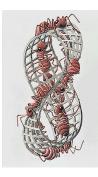

#### Tail-Recursion and Iteration

```
int gcd(int a, int b) {
  if ( a==b ) return a;
  else if ( a > b ) return gcd(a-b,b);
  else return gcd(a,b-a);
}
```

Notice: no computation follows any recursive calls.

Stack is not necessary: all variables "dead" after the call.

Local variable space can be reused. Trivial since the collection of variables is the same.

Works in O'Caml, too

```
let rec gcd a b =
  if a = b then a
  else if a > b then gcd (a - b) b
  else gcd a (b - a)
```

#### Tail-Recursion and Iteration

```
int gcd(int a, int b) {
  if ( a==b ) return a;
  else if ( a > b ) return gcd(a-b,b);
  else return gcd(a,b-a);
}
```

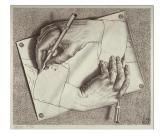

Can be rewritten into:

```
int gcd(int a, int b) {
    start:
    if ( a==b ) return a;
    else if ( a > b ) a = a-b; goto start;
    else b = b-a; goto start;
}
```

Good compilers, especially those for functional languages, identify and optimize tail recursive functions.

Less common for imperative languages, but gcc -O was able to handle this example.

## Applicative- and Normal-Order Evaluation

```
int p(int i) {
    printf("%d ", i);
    return i;
}

void q(int a, int b, int c) {
    int total = a;
    printf("%d ", b);
    total += c;
}

q( p(1), 2, p(3) );
```

What does this print?

## Applicative- and Normal-Order Evaluation

```
int p(int i) {
    printf("%d ", i);
    return i;
}

void q(int a, int b, int c) {
    int total = a;
    printf("%d ", b);
    total += c;
}

q( p(1), 2, p(3) );
```

What does this print?

Applicative: arguments evaluated before function is called.

Result: 132

Normal: arguments evaluated when used.

Result: 123

### Applicative- vs. and Normal-Order

Most languages use applicative order.

Macro-like languages often use normal order.

```
#define p(x) (printf("%d ",x), x)
#define q(a,b,c) total = (a), \
    printf("%d ", (b)), \
    total += (c)

q( p(1), 2, p(3) );
```

#### Prints 123.

Some functional languages also use normal order evaluation to avoid doing work. "Lazy Evaluation"

### **Argument Order Evaluation**

C does not define argument evaluation order:

```
int p(int i) {
    printf("%d ", i);
    return i;
}
int q(int a, int b, int c) {}
q( p(1), p(2), p(3) );
```

Might print 1 2 3, 3 2 1, or something else.

This is an example of *nondeterminism*.

#### Nondeterminism

Nondeterminism is not the same as random:

Compiler usually chooses an order when generating code.

Optimization, exact expressions, or run-time values may affect behavior.

Bottom line: don't know what code will do, but often know set of possibilities.

```
int p(int i) { printf("%d ", i); return i; }
int q(int a, int b, int c) {}
q( p(1), p(2), p(3) );
```

Will *not* print 5 6 7. It will print one of

1 2 3, 1 3 2, 2 1 3, 2 3 1, 3 1 2, 3 2 1

#### Nondeterminism

Nondeterminism lurks in most languages in one form or another.

Especially prevelant in concurrent languages.

Sometimes it's convenient, though:

```
if a >= b -> max := a
[] b >= a -> max := b
fi
```

Nondeterministic (irrelevant) choice when a=b.

Often want to avoid it, however.